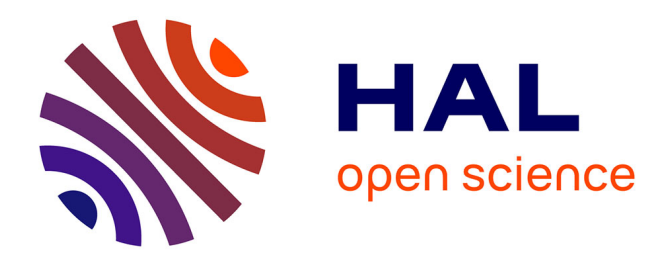

# **Le Mobiliscope, un outil de géovisualisation des rythmes quotidiens des métropoles**

Constance Lecomte, Julie Vallée, Guillaume Le Roux, Hadrien Commenges

#### **To cite this version:**

Constance Lecomte, Julie Vallée, Guillaume Le Roux, Hadrien Commenges. Le Mobiliscope, un outil de géovisualisation des rythmes quotidiens des métropoles. M@ppemonde, 2018, Géovisualisation, 123, pp.1-5. hal-02081851

# **HAL Id: hal-02081851 <https://hal.science/hal-02081851v1>**

Submitted on 27 Mar 2019

**HAL** is a multi-disciplinary open access archive for the deposit and dissemination of scientific research documents, whether they are published or not. The documents may come from teaching and research institutions in France or abroad, or from public or private research centers.

L'archive ouverte pluridisciplinaire **HAL**, est destinée au dépôt et à la diffusion de documents scientifiques de niveau recherche, publiés ou non, émanant des établissements d'enseignement et de recherche français ou étrangers, des laboratoires publics ou privés.

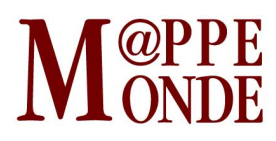

[Numéro numéro 123](http://mappemonde.mgm.fr/rubriques/123/) · [Géovisualisation](http://mappemonde.mgm.fr/rubriques/123/123-geovisualisation/) · Mise en ligne : 02/2018

#### **Le Mobiliscope, un outil de géovisualisation des rythmes quotidiens des métropoles**

par : [Constance Lecomte](http://mappemonde.mgm.fr/author/constance-lecomte/), [Julie Vallée](http://mappemonde.mgm.fr/author/julie-vallee/), [Guillaume le Roux](http://mappemonde.mgm.fr/author/guillaume-le-roux/) et [Hadrien Commenges](http://mappemonde.mgm.fr/author/hadrien-commenges/)

Mots-clés : [D3.js](http://mappemonde.mgm.fr/tag/d3-js/), [EGT](http://mappemonde.mgm.fr/tag/egt/), [géovisualisation](http://mappemonde.mgm.fr/tag/geovisualisation/), [mobilité quotidienne](http://mappemonde.mgm.fr/tag/mobilite-quotidienne/), [ségrégation](http://mappemonde.mgm.fr/tag/segregation/)

Site officiel du Mobiliscope : [http://mobiliscope.parisgeo.cnrs.fr](http://mobiliscope.parisgeo.cnrs.fr/) Adresse de contact : [mobiliscope@parisgeo.cnrs.fr](http://mappemonde.mgm.fr/mailto:mobiliscope@parisgeo.cnrs.fr) Twitter : [#mobiliscope](https://twitter.com/search?f=tweets&q=%23mobiliscope&src=typd) Le Mobiliscope est un outil libre sous licence [GNU GPL v3.0](https://www.gnu.org/licenses/gpl-3.0.en.html) Le code est consultable sur un dépôt GitHub dédié : <https://github.com/Geographie-cites/mobiliscope>

# **Introduction**

Un grand nombre d'interventions élaborées par des acteurs institutionnels ciblent des populations spécifiques, par exemple les familles, les personnes âgées, les plus pauvres, etc. Par souci d'efficacité et de rentabilité, ces interventions se concentrent souvent dans les territoires où réside la majorité des populations ciblées. Ces actions territorialisées, tout comme les travaux scientifiques relatifs à la ségrégation sociale ou aux « effets de quartiers » sur lesquels elles prennent appui, appréhendent le plus souvent les divisions sociales de l'espace d'après les lieux de résidence des habitants (Préteceille, 2006). Cette approche résidentielle et statique de l'espace, qui néglige la mobilité quotidienne des populations, peut cependant conduire à une vision faussée des territoires « prioritaires » où mener des interventions au cours de la journée (Vallée, 2017).

De ce constat partagé par d'autres auteurs (Wong et Shaw, 2011 ; Palmer, 2013 ; Farber et al., 2015) est née l'idée d'analyser la composition sociale 24h/24 des territoires infra-métropolitains. Ce travail a fait l'objet d'une valorisation en deux volets : un article académique (Le Roux et al., 2017) et le Mobiliscope, un outil de géovisualisation accessible en ligne.

Alors que les représentations cartographiques « papier » souffrent d'un manque d'interactivité, le Mobiliscope permet d'explorer les dynamiques quotidiennes d'une population ou d'un territoire donné. Les outils permettant de géovisualiser des données spatio-temporelles sont maintenant nombreux (Kaddouri et al., 2014), mais demeurent souvent difficiles à prendre en main. Dans le cas du Mobiliscope, le choix a été fait de mettre en place une interface simple et facilement utilisable pour les non-experts afin de diffuser une lecture des dynamiques quotidiennes des espaces auprès d'un public plus large que le seul monde académique, par exemple les décideurs, les journalistes ou les enseignants. Ce texte présente le Mobiliscope, et plus particulièrement sa version 2 mise en ligne en novembre 2017.

#### **Données et Méthodes**

Centré pour l'instant sur l'Ile-de-France, le Mobiliscope s'appuie sur les données de l'Enquête Globale Transport 2010 (STIF, OMNIL, DRIEA)<sup>1</sup>, au cours de laquelle tous les individus des ménages échantillonnés ont décrit chacun de leurs déplacements de la veille du jour de l'entretien. Les informations affichées dans le Mobiliscope concernent les 102 000 déplacements en semaine de 25 500 franciliens de 16 ans et plus, en tenant compte des pondérations calculées par les producteurs de l'enquête (Le Roux et al., 2017). Un découpage spatial en 109 secteurs a été retenu. De taille variable (entre 3 et 1 300 km² avec une médiane de 14 km²), ces secteurs regroupant environ 100 000 habitants correspondent à des arrondissements pour Paris et à des regroupements de communes pour la petite et grande couronne francilienne.

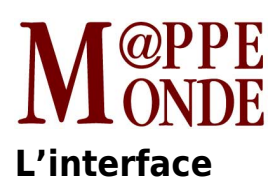

Le Mobiliscope se compose d'un bloc indicateur à gauche, d'un axe temporel des 24 heures de la journée en haut, d'une carte centrale, et de deux graphiques sur la droite (**figure 1**). L'interface est développée en anglais.

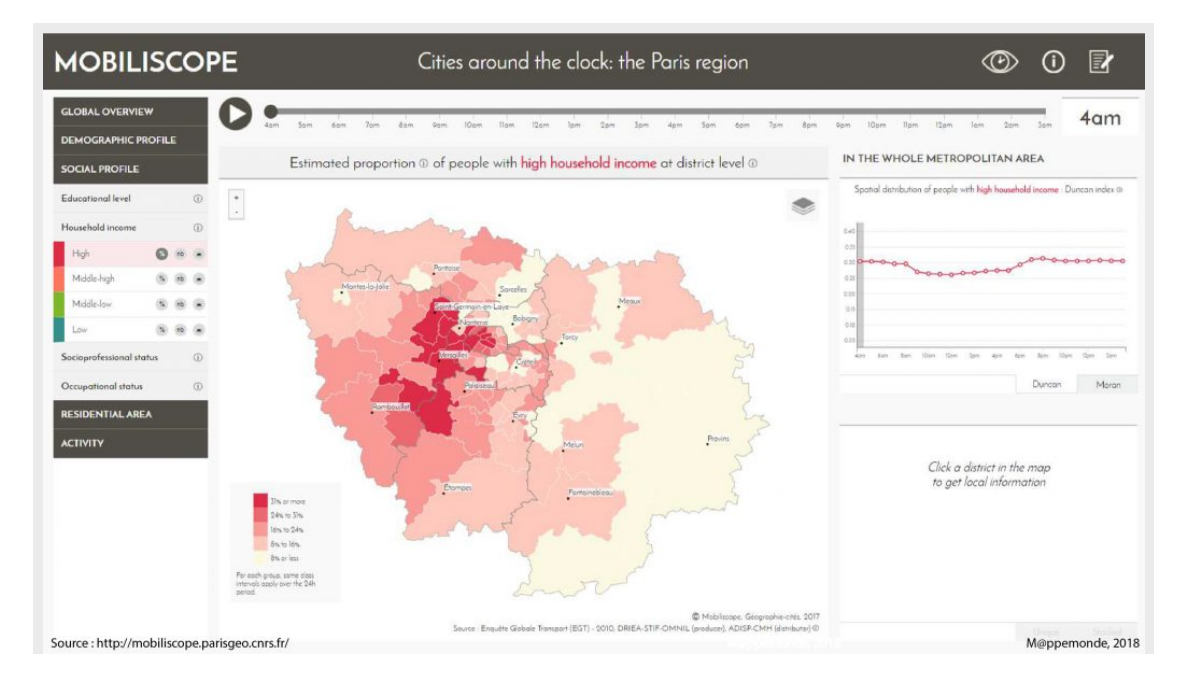

Figure 1. Écran d'accueil du Mobiliscope (Estimation à 4h du matin de la proportion de personnes riches par rapport à l'ensemble de la population présente dans chacun des 109 secteurs de la région Île-de-France).

L'axe de temps positionné en haut de l'écran permet d'animer les données heure par heure.

Dans le bloc indicateur (à gauche), l'utilisateur peut choisir d'afficher l'ensemble de la population présente (indicateur « whole population ») ou bien de qualifier la population présente selon son profil démographique (sexe et âge), son profil social (niveau d'éducation, catégorie socioprofessionnelle, revenus du ménage et occupation professionnelle) ou son département de résidence. Il est aussi possible de distinguer les types d'activités réalisées par la population présente dans chacun des secteurs à l'heure considérée.

Au centre de l'écran, les cartes s'affichent selon l'indicateur choisi dans le bloc indicateur. La carte est interactive : on peut la zoomer, s'y déplacer, afficher le nom des secteurs au survol de la souris. Il est également possible d'afficher certaines couches de repérage (transports, réseau hydrographique, principales villes). Trois modes de représentation cartographique, signalés par 3 petits pictogrammes au niveau de chaque variable, sont proposées : des cartes choroplèthes pour représenter la répartition (part sur le total), par symboles proportionnels pour représenter les nombres « bruts » (stock) ou en oursins. Ces dernières permettent de visualiser la dispersion spatiale des secteurs de résidence de la population présente dans un secteur à une heure donnée (**figure 2**).

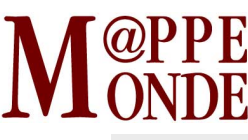

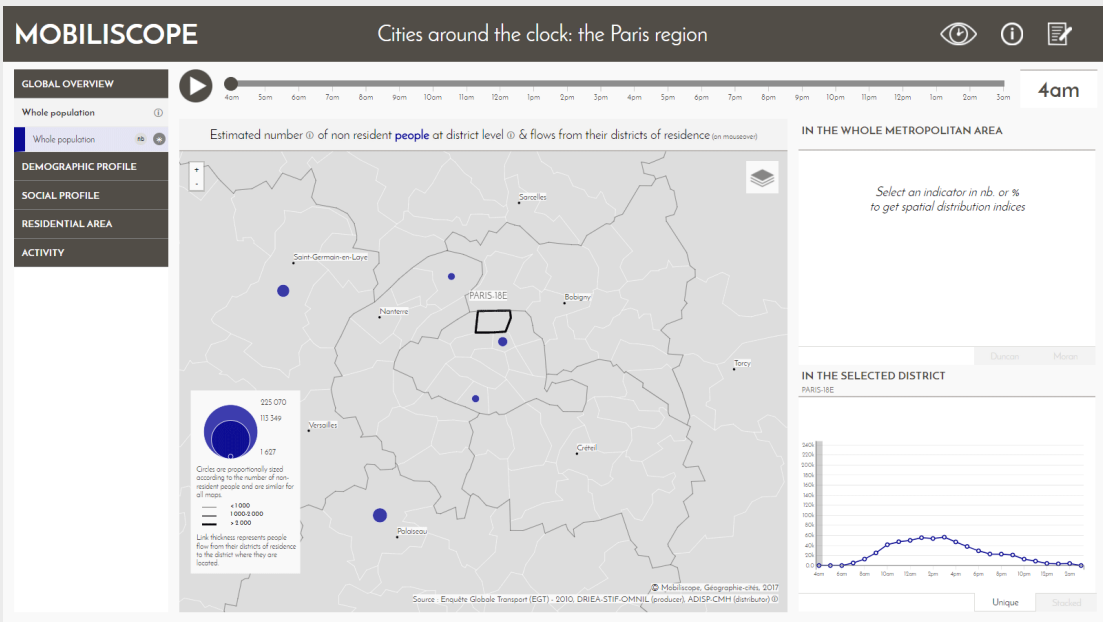

Figure 2. Estimation heure par heure du nombre de personnes présentes dans chaque secteur sans y résider (zoom sur Paris et la petite couronne) et affichage des secteurs de résidence pour la population présente dans le 18e arrondissement (animation).

Dans la partie droite de l'écran, un premier graphique (en haut) renseigne sur la distribution spatiale des groupes de population par secteur pour l'ensemble de la région Île-de-France. Deux indicateurs sont disponibles : (1) l'indice de dissimilarité ou Duncan (indicateur utilisé pour mesurer l'intensité de la ségrégation spatiale) qui correspond à la proportion d'individus d'un groupe donné qu'il faudrait déplacer pour obtenir une équirépartition dans les secteurs ; (2) l'indice de Moran ou d'autocorrélation spatiale (entre -1 et +1) qui permet de mesurer la ressemblance des profils sociaux ou démographiques des secteurs voisins. Plus les valeurs sont proches de 1, plus les populations d'un même groupe social/démographique ont tendance à se regrouper dans l'espace.

Toujours dans la partie droite de l'écran, un second graphique (en bas) permet d'afficher des informations détaillées pour le secteur sélectionné sur la carte et de suivre l'évolution au cours de la journée de la distribution de la population présente dans ce secteur (par exemple selon les catégories de revenus, cf. **figure 3**).

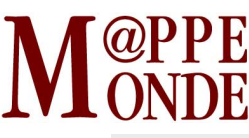

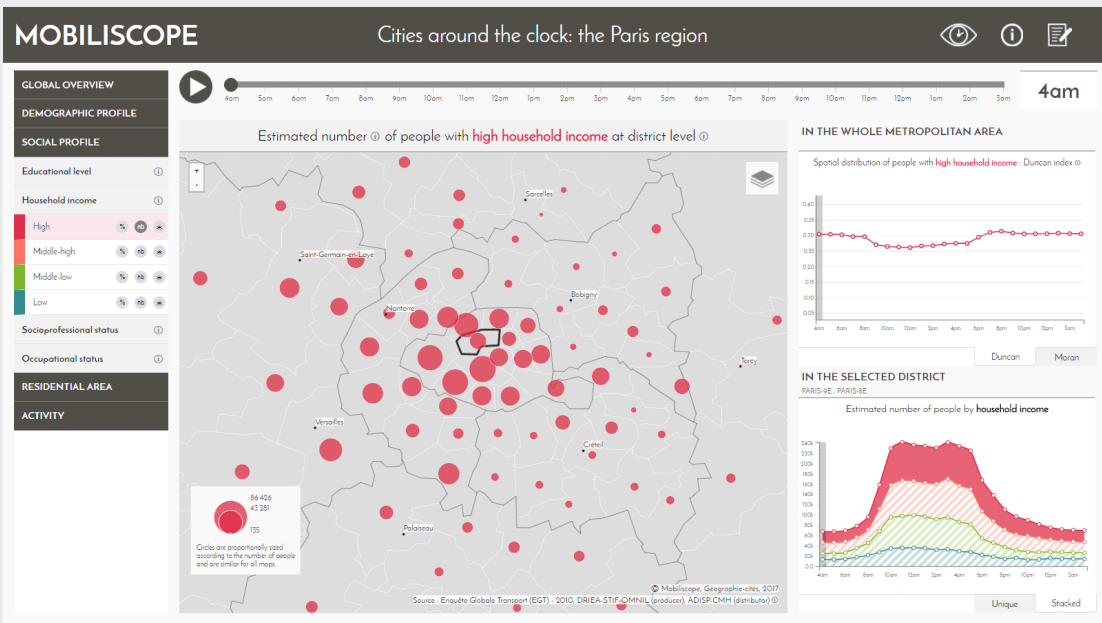

Figure 3. Estimation heure par heure du nombre de personnes riches présentes dans chaque secteur (zoom sur Paris et la petite couronne) et affichage d'informations sur l'indice de Duncan (en haut) et sur le secteur sélectionné (8e et 9e arrondissements) (animation).

# **L'architecture**

Le Mobiliscope est développé en JavaScript et s'appuie intégralement, pour la partie graphique, sur la bibliothèque D3.js. Les données sont stockées localement sous forme de fichiers geojson pour les données spatiales et csv pour les données attributaires sans géométrie. Les données sont générées automatiquement en amont grâce à deux scripts R : le premier transforme les données de déplacements de l'EGT en table de présence ; le second<sup>2</sup> produit l'ensemble des fichiers nécessaires à la représentation graphique pour chaque indicateur (**figure 4**).

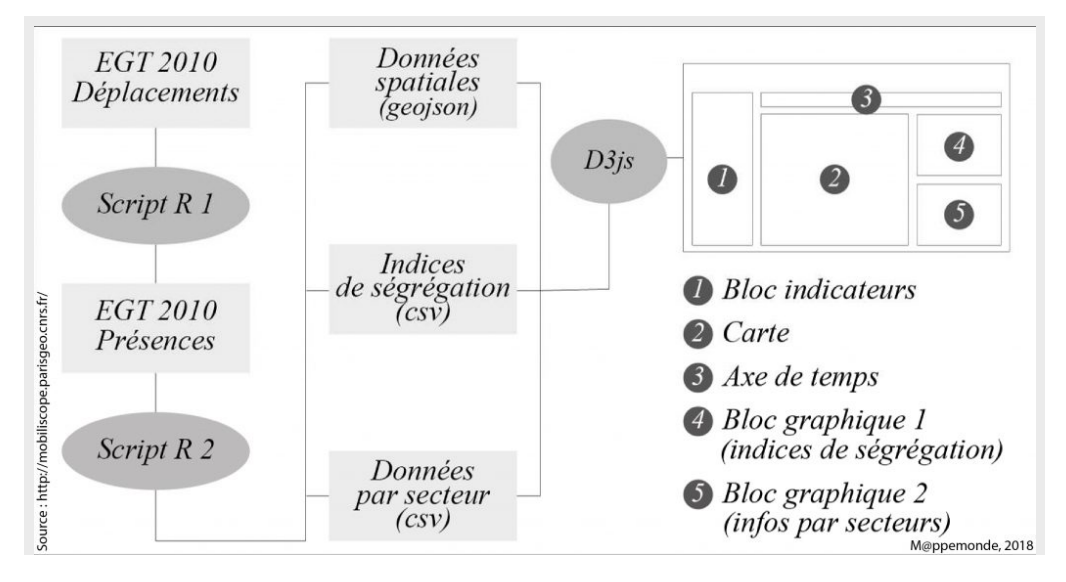

Figure 4. Schéma d'alimentation et de fonctionnement du Mobiliscope.

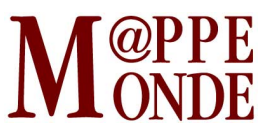

Le développement du Mobiliscope s'inscrit dans une démarche de science ouverte. Il offre la possibilité de vérifier des conclusions publiées par ailleurs, sans contrevenir à la confidentialité des données. L'architecture sur laquelle repose l'application (**figure 4**) garantit la reproductibilité de la démarche à d'autres indicateurs et à d'autres agglomérations. C'est cette même démarche de science ouverte qui a guidé la publication sur Github des scripts ayant servi au développement du Mobiliscope.

### **Perspectives**

Une troisième version du Mobiliscope est à l'étude afin de généraliser l'outil aux agglomérations françaises disposant d'Enquêtes Ménages/Déplacements (près d'une soixantaine). Il est également envisagé d'intégrer pour une même agglomération les enquêtes EMD réalisées à différentes dates afin de proposer une double temporalité (inter-heures et inter-années).

### **Financement**

Les versions 1 et 2 du Mobiliscope ont pu être développées grâce au soutien financier de l'Idex Université Sorbonne Paris Cités (ANR-11-IDEX-00005-02) et du Labex DynamiTe (ANR-11-LABX-0046).

# **Bibliographie**

FARBER S., O'KELLY M., MILLER H.J., NEUTENS T. (2015). «Measuring segregation using patterns of daily travel behavior : a social interaction based model of exposure». Journal of Transport Geography, vol. 49, p. 26-38.

KADDOURI L., BLAISE J.-Y., DAVOINE P.-A., MATHIAN H., SAINT-MARC C. (2014). État des lieux des représentations dynamiques des temporalités des territoires. Rapport de recherche. 167 p. ([http://www.map.archi.fr/jyb/puca/\)](http://www.map.archi.fr/jyb/puca/)

LE ROUX G., VALLÉE I., COMMENGES H. (2017). « Social segregation around the clock in the Paris region ». Journal of Transport Geography, vol. 59, p. 134-145.

PALMER J.R.B. (2013). Activity-space Segregation : Understanding social divisions in space and time. Thèse, Princeton : Princeton University.

PRÉTECEILLE E. (2006). « La ségrégation sociale a-t-elle augmenté ? » Sociétés contemporaines, n°2, p. 69-93.

VALLÉE J. (2017). « Challenges in targeting areas for public action. Target areas at the right place and at the right time ». Journal of Epidemiology and Community Health, vol. 71, n°10, p. 945-946.

WONG W.S., SHAW S.L. (2011). « Measuring segregation : an activity space approach ». Journal of Geographical Systems, vol. 13, n°2, p. 127-145.

Notes

1. t Données mises à notre disposition par l'ADISP - Archives de Données Issues de la Statistique Publique<br>1. t (bttps://www.cmb.ors.fr/gress/adisp.php) [\(https://www.cmh.ens.fr/greco/adisp.php](https://www.cmh.ens.fr/greco/adisp.php))

Le script R qui permet de produire l'ensemble des fichiers nécessaires à la représentation graphique des

2. ⇧ indicateurs est disponible sur le dépôt github. Il est accompagné d'une table présence semaine avec des données factices (aléatoires) pour cause de confidentialité de la base de données EGT non agrégée.